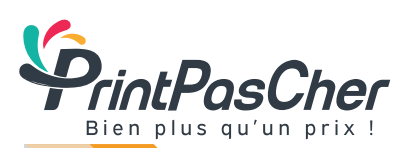

# STICKERS / ÉTIQUETTE EN ROULEAU

ETIQUETTES AVEC ET SANS BLANC DE SOUTIEN + DÉCOUPE

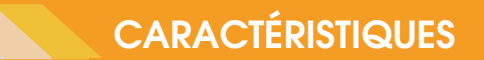

### FICHIERS ACCEPTÉS

PDF entièrement vectorisé (police de caractère également) ou JPEG haute définition (pour le calque du visuel)

RÉSOLUTION DU FICHIER 300 dpi minimum

#### MODE COLORIMÉTRIQUE

**CMJN** 

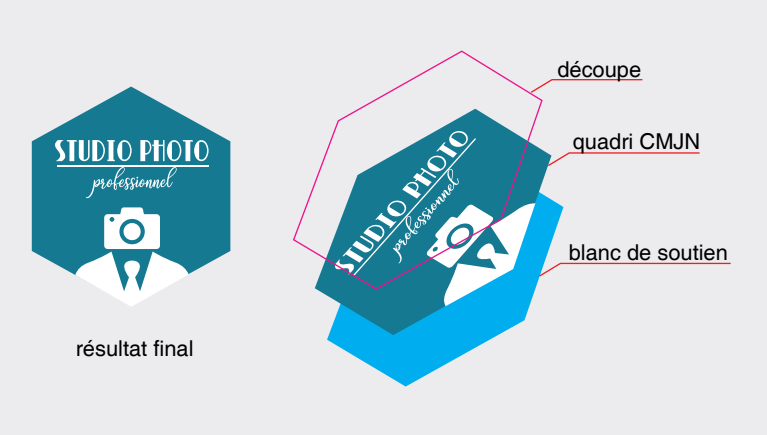

## UN SEUL FICHIER À FOURNIR COMPRENANT :

- 1 calque vectoriel nommé «Decoupe» contenant le tracé de découpe en 0,2 pt, en MAGENTA 100% (C:0 M:100 J:0 N:0) en ton direct et en surimpression. - 1 calque pour le visuel CMJN.

- 1 calque vectoriel pour le blanc de soutien (si nécessaire) nommé «White» en CYAN 100% en ton direct et en surimpression.

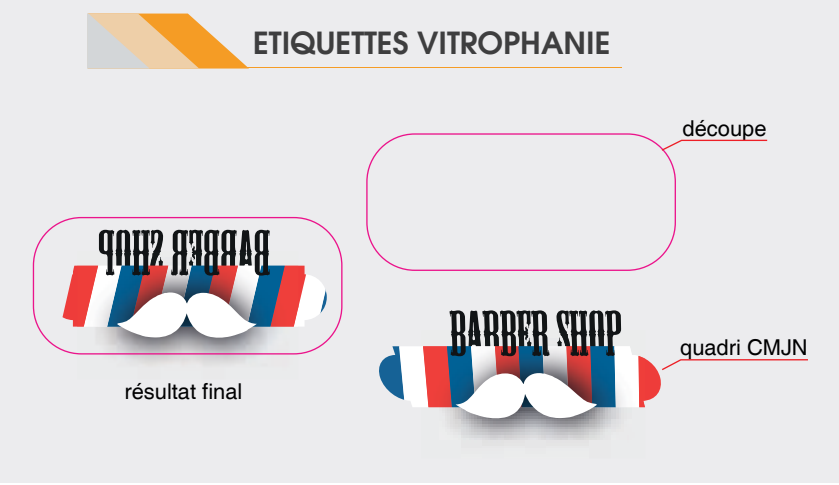

# UN SEUL FICHIER À FOURNIR COMPRENANT :

- 1 calque vectoriel nommé «Decoupe» contenant le tracé de découpe en 0,2 pt, en MAGENTA 100% (C:0 M:100 J:0 N:0) en ton direct et en surimpression. - 1 calque pour le visuel CMJN.

#### **La vitrophanie n'est envisageable que sur les adhésifs transparents.**

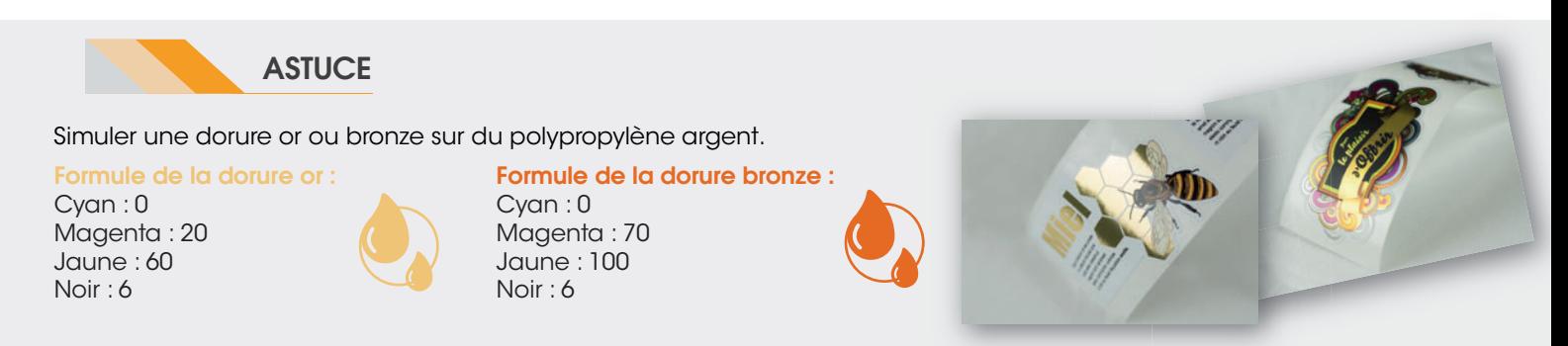